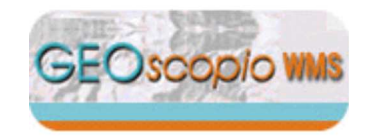

## **Scheda di servizio WMS**

## Servizio:**Geoscopio\_wms AMBITI DI PROGRAMMAZIONE**

- Descrizione: Servizio OGC di tipo WMS fornito da Regione Toscana (Sistema Informativo Territoriale ed Ambientale) dedicato specificamente alla consultazione dei dati tematici di ambiti di programmazione mediante clients WMS. I vari dataset hanno ciascuno uno specifico intervallo divisibilità stabilito sulla base del dettaglio informativo in esso contenuto, per conoscere gli specifici intervalli di visibilità si facciariferimento all' 'abstract' dello specifico strato.
- Contatto: Settore Sistema Informativo Territoriale ed AmbientaleRegione Toscana - Direzione Generale POLITICHE TERRITORIALI, AMBIENTALI E PER LA MOBILITA

email: servizio.geografico@regione.toscana.it

Risorsa online: http://www502.regione.toscana.it/cartografia/wmsraster/com.rt.wms.RTmap/wms?map=wmsambprogr& http://www502.regione.toscana.it/cartografia/wmsraster/com.rt.wms.RTmap/wms?map=wmsambprogr&map\_resolution=91&language=ita&

Strati:

Strato: **Territori montani** ( rt\_ambprogr.idterritmontani.rt.poly )

Scala di visibilita 1:1 - 1:5.000.000. Dataset areale 'Ambiti diprogrammazione: territori montani'. Territorio coperto: intera regione

Interrogabile: si

Stili: default:

Territori montani: Art.3<br>LR 82/2000 Territori Hontani: Art.3bis<br>LR 82/2000

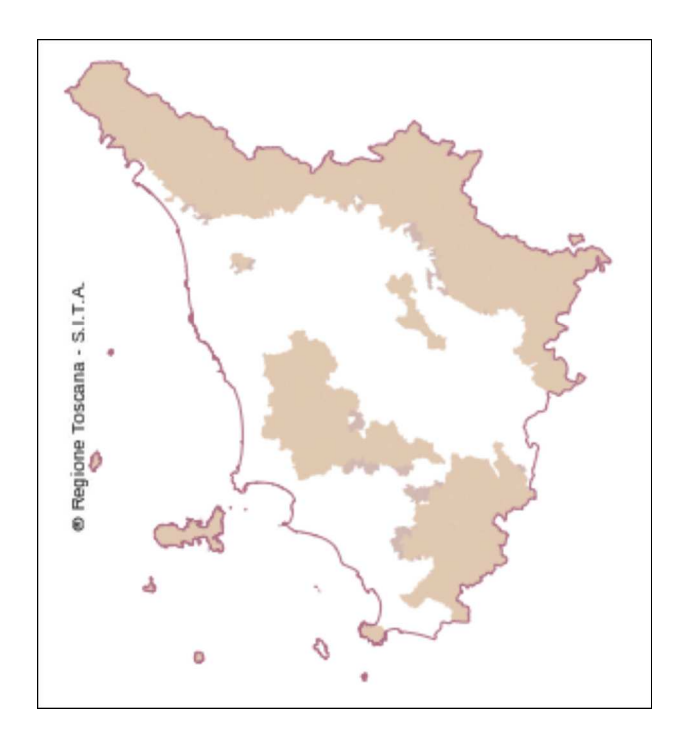

Strato: **Ambiti turistici** ( rt\_ambprogr.idambturist.rt.poly )

Scala di visibilita 1:1 - 1:5.000.000. Dataset areale 'Ambiti diprogrammazione: ambiti turistici'. Territorio coperto: intera regione

Interrogabile: si

Stili: default: *M* Ambiti turistici

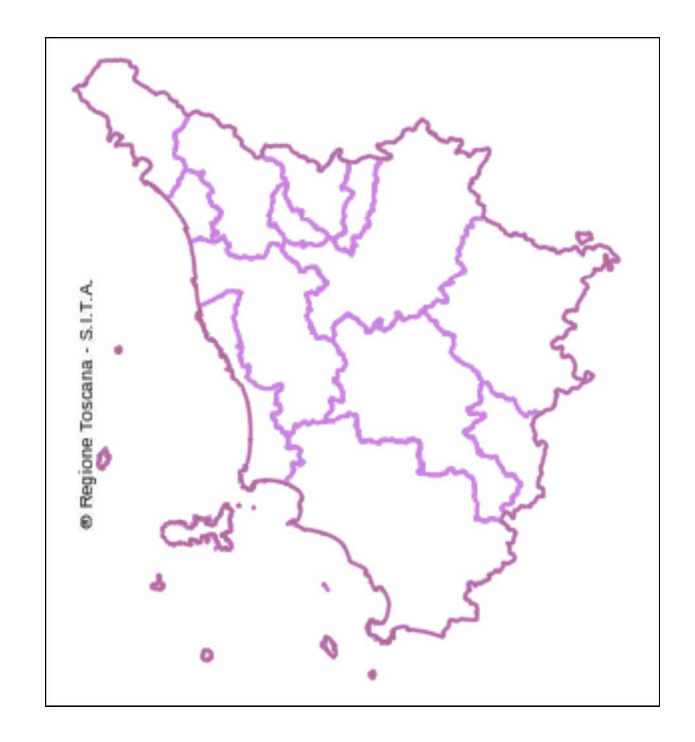

Strato: **Ambiti territoriali di caccia** ( rt\_ambprogr.idambterrcaccia.rt.poly )

Scala di visibilita 1:1 - 1:5.000.000. Dataset areale 'Ambiti di programmazione: ambiti territoriali di caccia'. Territorio coperto: interaregione

Interrogabile: si

Stili: default:

 $\bigwedge$  Ambiti territoriali

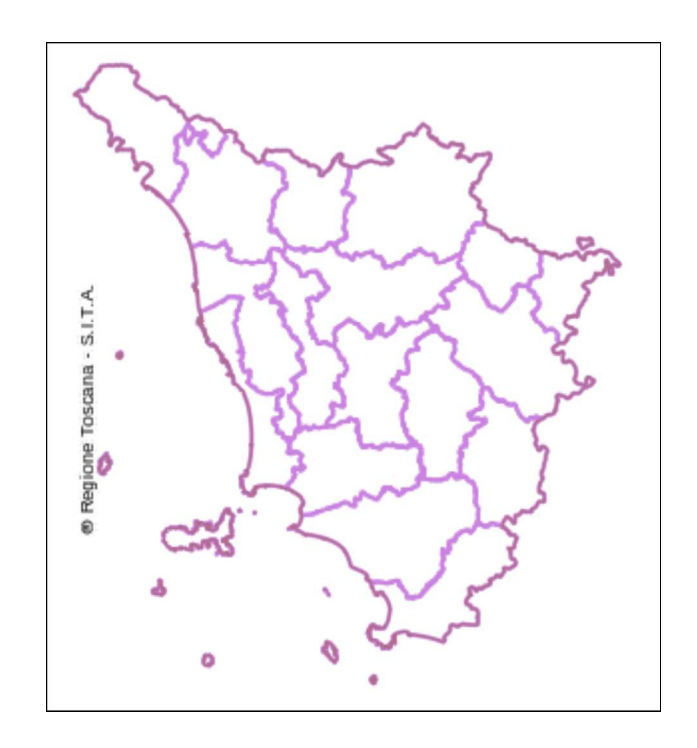

Strato: **ASL** ( rt\_ambprogr.idasl.rt.poly )

Scala di visibilita 1:1 - 1:5.000.000. Dataset areale 'Ambiti diprogrammazione: ASL'. Territorio coperto: intera regione

Interrogabile: si

Stili: default:  $N$  ASL

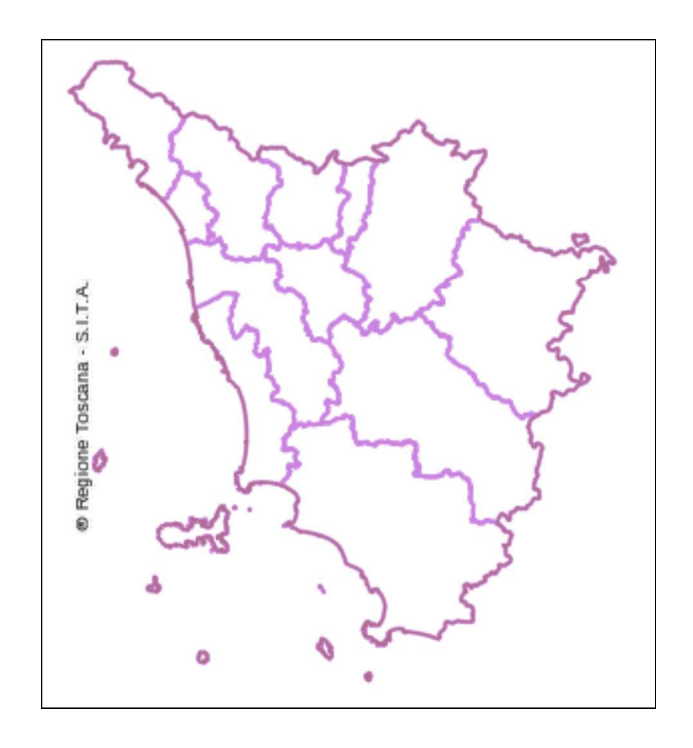

Strato: **Zone socio-sanitarie** ( rt\_ambprogr.idzss.rt.poly )

Scala di visibilita 1:1 - 1:5.000.000. Dataset areale 'Ambiti diprogrammazione: zone socio-sanitarie'. Territorio coperto: intera regione

Interrogabile: si

Stili: default:  $\sqrt{2}$ One socio-sanitarie

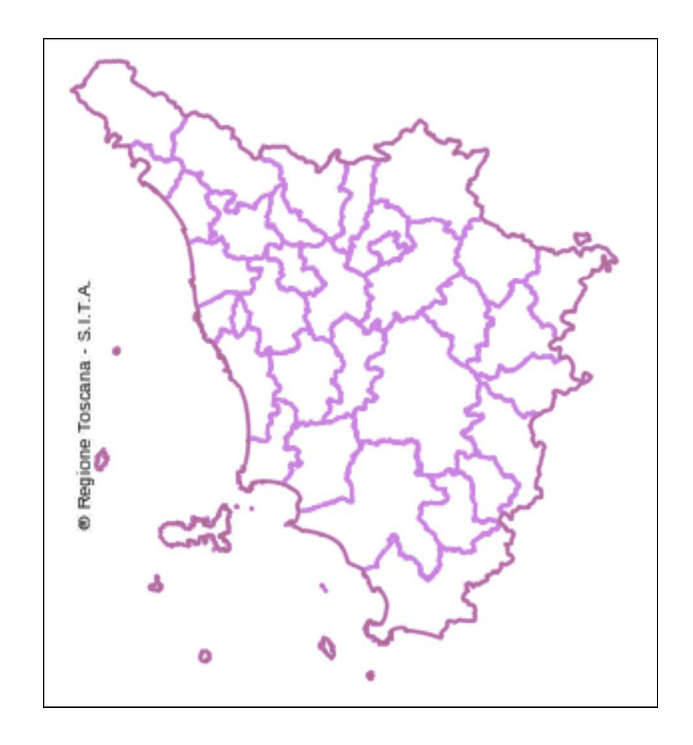

Strato: **ATO rifiuti** ( rt\_ambprogr.idatorif.rt.poly )

Scala di visibilita 1:1 - 1:5.000.000. Dataset areale 'Ambiti diprogrammazione: ATO rifiuti'. Territorio coperto: intera regione

Interrogabile: si

Stili: default:  $\sqrt{h}$  and  $n$  if it it is default:

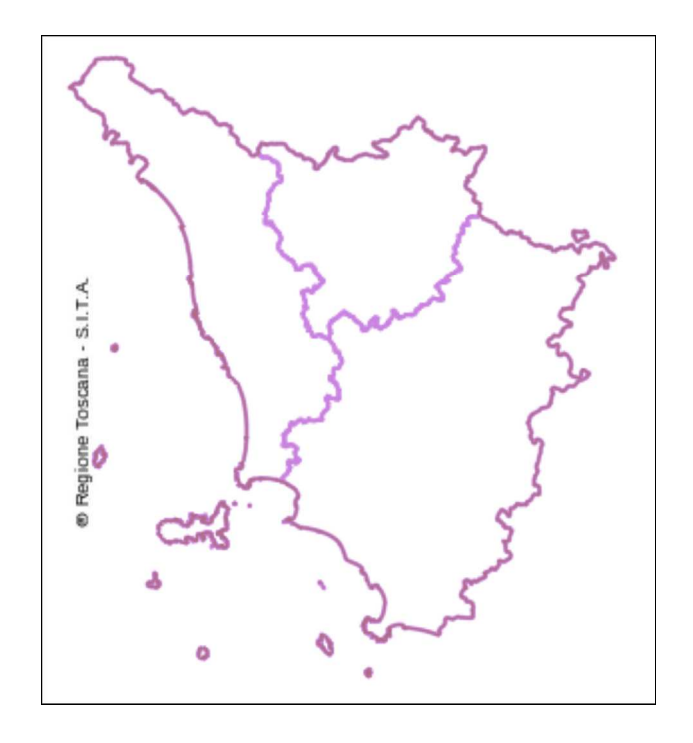

Strato: **ATO risorse idriche** ( rt\_ambprogr.idatorisidr.rt.poly )

Scala di visibilita 1:1 - 1:5.000.000. Dataset areale 'Ambiti diprogrammazione: ATO risorse idriche'. Territorio coperto: intera regione

Interrogabile: si

Stili: default:  $\sqrt{p}$  ato risorse idriche

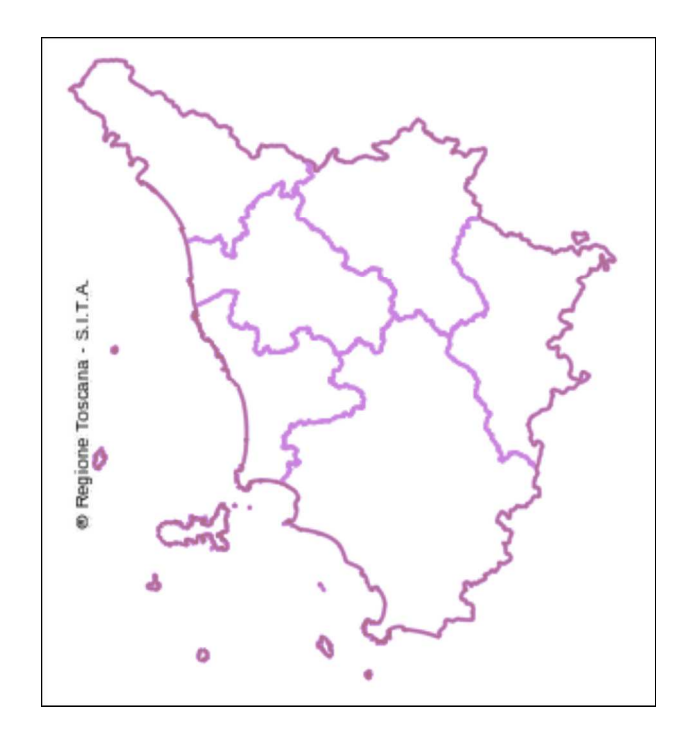

Strato: **Distretti industriali 95** ( rt\_ambprogr.iddisind95.rt.poly )

Scala di visibilita 1:1 - 1:5.000.000. Dataset areale 'Ambiti di programmazione: distretti industriali 1995'. Territorio coperto: interaregione

Interrogabile: si

Stili: default:

Distretti industriali<br>95

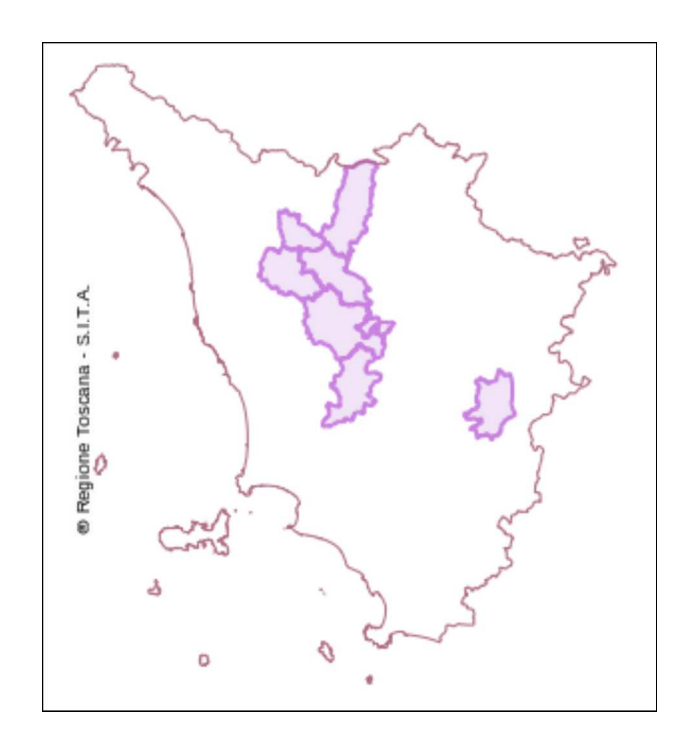

Strato: **Distretti industriali 99** ( rt\_ambprogr.iddisind99.rt.poly )

Scala di visibilita 1:1 - 1:5.000.000. Dataset areale 'Ambiti di programmazione: distretti industriali 1999'. Territorio coperto: interaregione

Interrogabile: si

Stili: default:

Distretti industriali<br>99

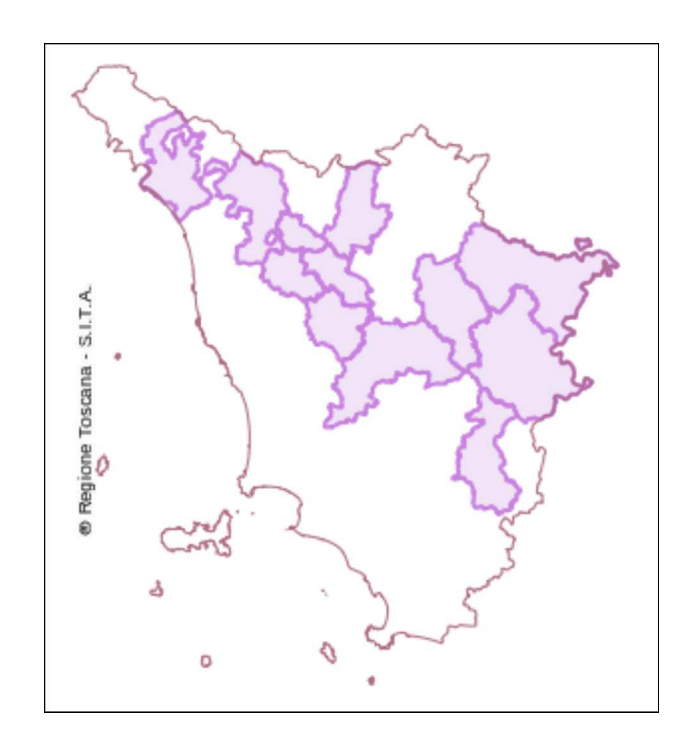

Strato: **Distretti scolastici** ( rt\_ambprogr.iddisscol.rt.poly )

Scala di visibilita 1:1 - 1:5.000.000. Dataset areale 'Ambiti diprogrammazione: distretti scolastici'. Territorio coperto: intera regione

Interrogabile: si

Stili: default: *Mustretti scolastici* 

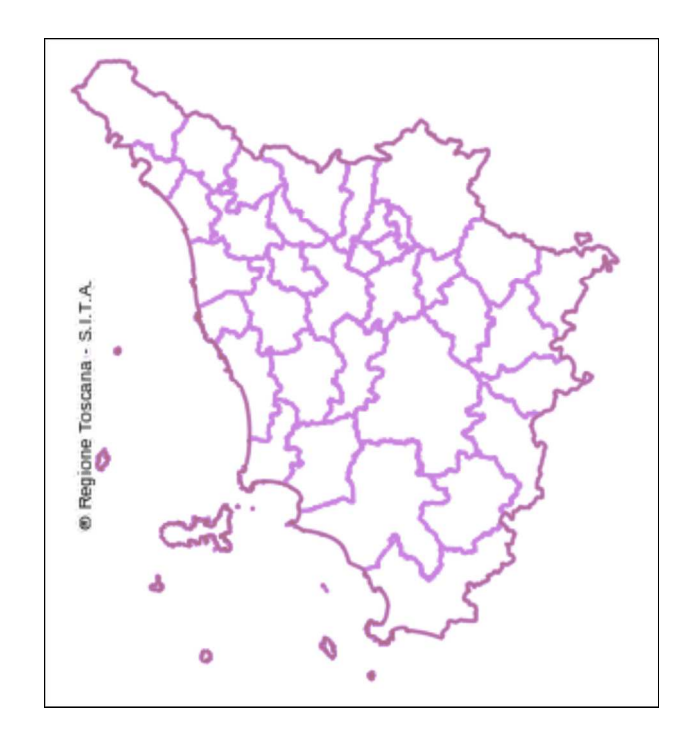

Strato: **Sistemi economici locali** ( rt\_ambprogr.idsisecoloc.rt.poly )

Scala di visibilita 1:1 - 1:5.000.000. Dataset areale 'Ambiti di programmazione: sistemi economici locali'. Territorio coperto: interaregione

Interrogabile: si

Stili: default: *M* Sisteni economici locali

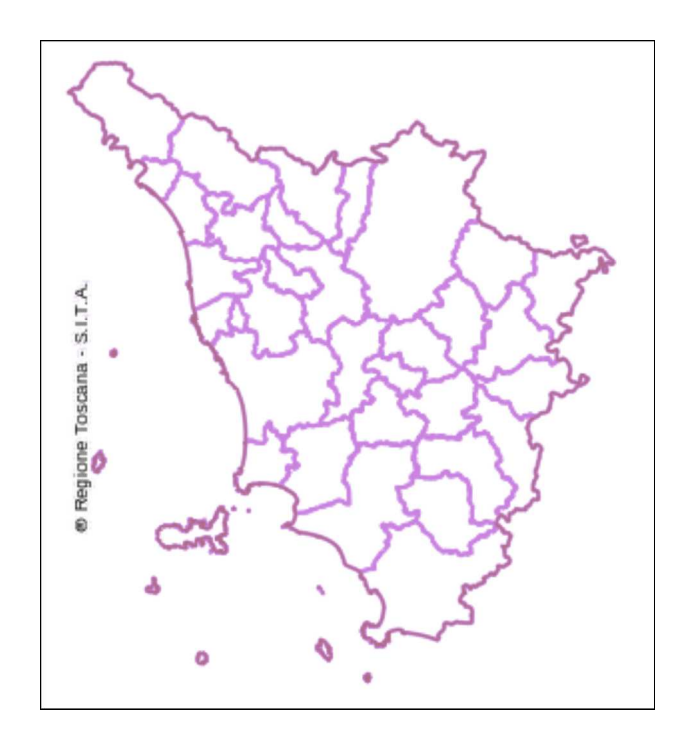

Strato: **Sistemi produttivi locali** ( rt\_ambprogr.idsisproloc.rt.poly )

Scala di visibilita 1:1 - 1:5.000.000. Dataset areale 'Ambiti di programmazione: sistemi produttivi locali'. Territorio coperto: interaregione

Interrogabile: si

Stili: default:

Sistemi produttivi locali

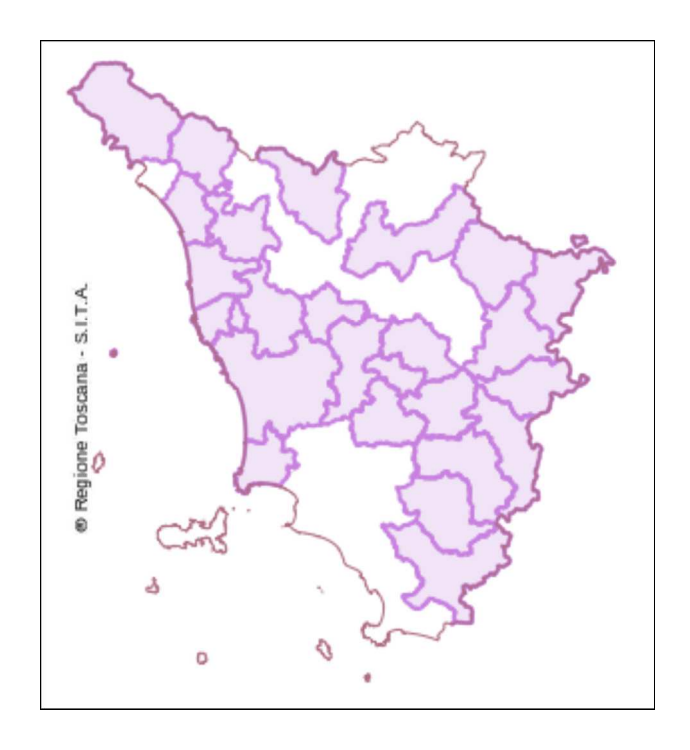

Strato: **Sistemi territoriali locali** ( rt\_ambprogr.idsisterloc.rt.poly )

Scala di visibilita 1:1 - 1:5.000.000. Dataset areale 'Ambiti di programmazione: sistemi territoriali locali'. Territorio coperto: interaregione

Interrogabile: si

Stili: default:  $\sqrt{\text{Sistemi territoriali}}$ 

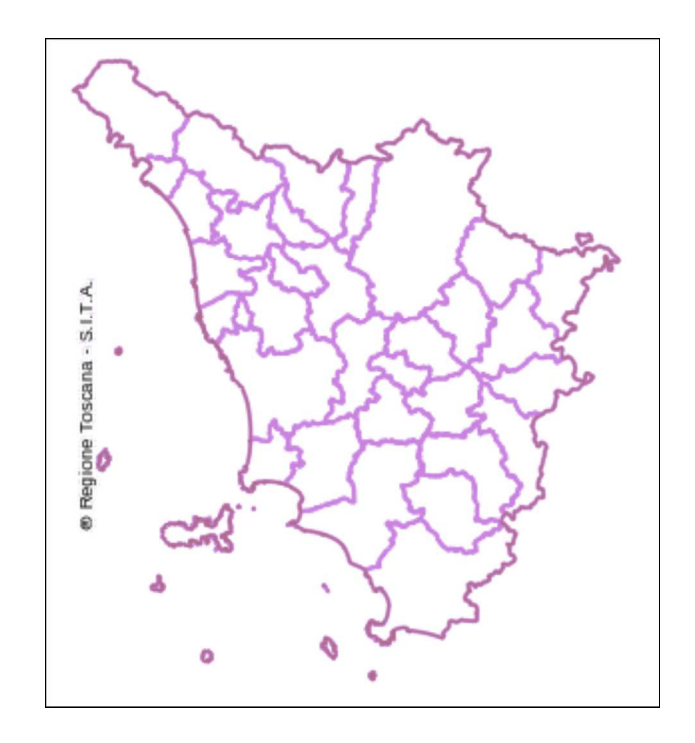

## Strato: **Zone feasr - PSR Toscana** ( rt\_ambprogr.idfeasr\_psr.rt.poly )

Scala di visibilita 1:1 - 1:5.000.000. Dataset areale 'Ambiti di programmazione: zone feasr psr toscana'. Territorio coperto: interaregione

Interrogabile: si

Stili: default:

Poli urbani Aree rurali ad agricoltura<br>intensiva Aree rurali internedie<br>in transizione Aree rurali internedie<br>in declino Aree rurali con problemi<br>complessivi di sviluppo

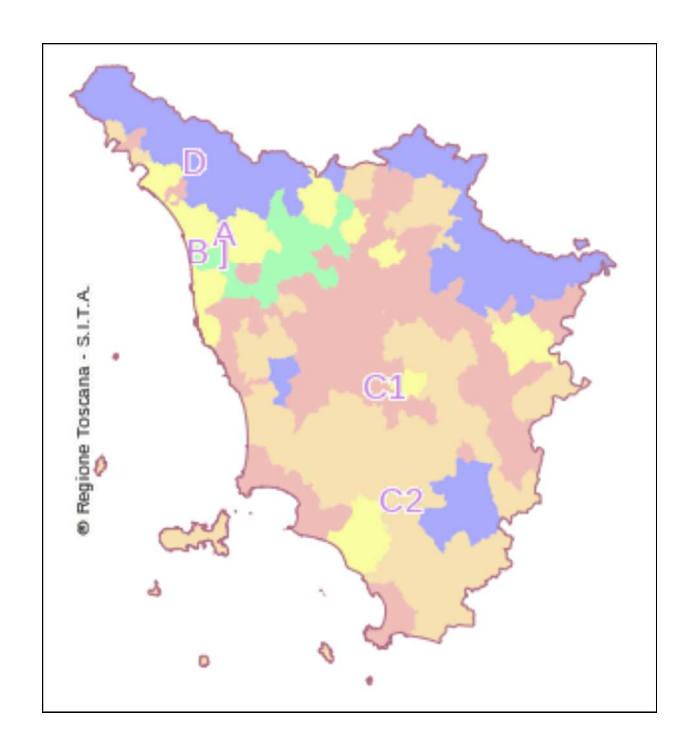

Strato: **Zone feasr - ASSE4 Leader** ( rt\_ambprogr.idfeasr\_asse4.rt.poly )

Scala di visibilita 1:1 - 1:5.000.000. Dataset areale 'Ambiti di programmazione: zone feasr asse4 leader'. Territorio coperto: interaregione

Interrogabile: si

Stili: default:

|<br>|Zone feasr territori |<br>|asse4 leader

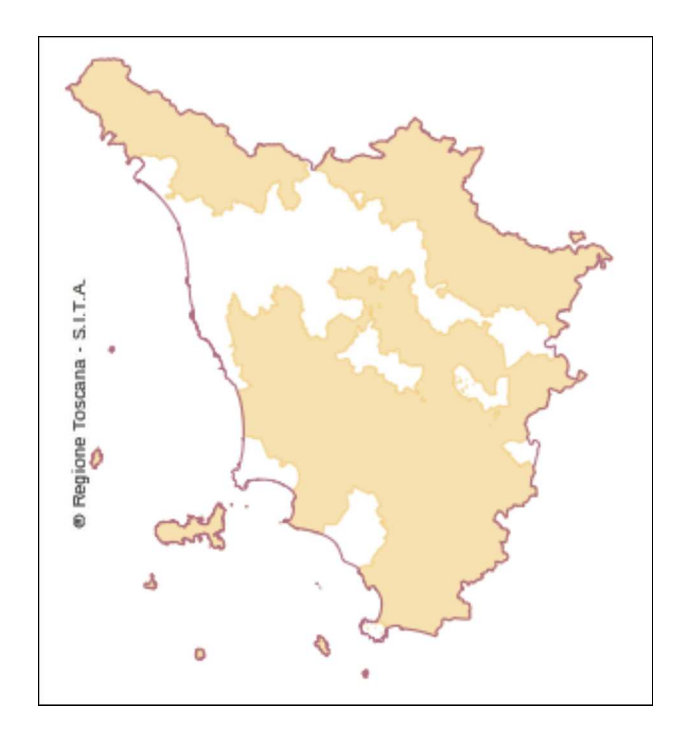

Strato: **Zone feasr - GAL** ( rt\_ambprogr.idfeasr\_gal.rt.poly )

Scala di visibilita 1:1 - 1:5.000.000. Dataset areale 'Ambiti di programmazione: zone feasr gruppi di azione locale'. Territorio coperto:intera regione

Interrogabile: si

Stili: default:

|<br>|Zone feasr gruppi di<br>|azione locale

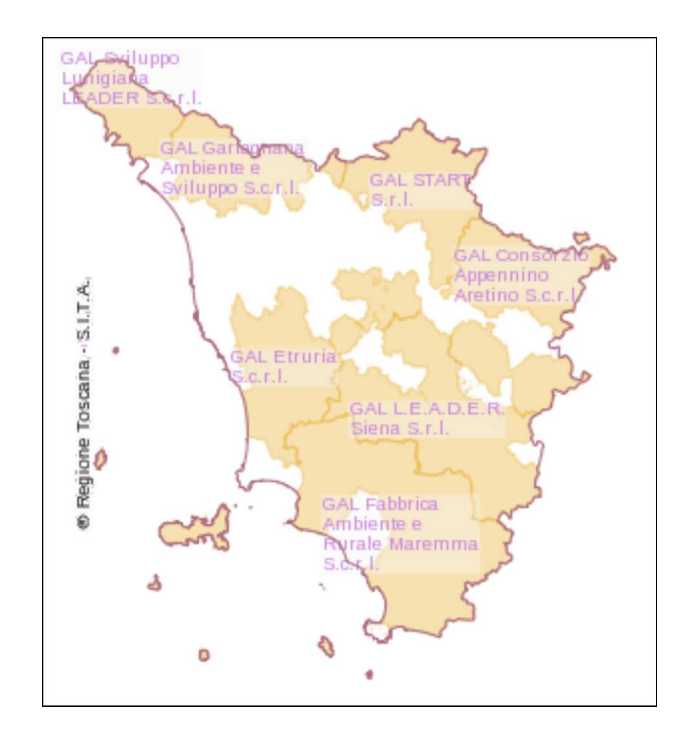